## **Annexe 5 : Plan d'intervention des secours**

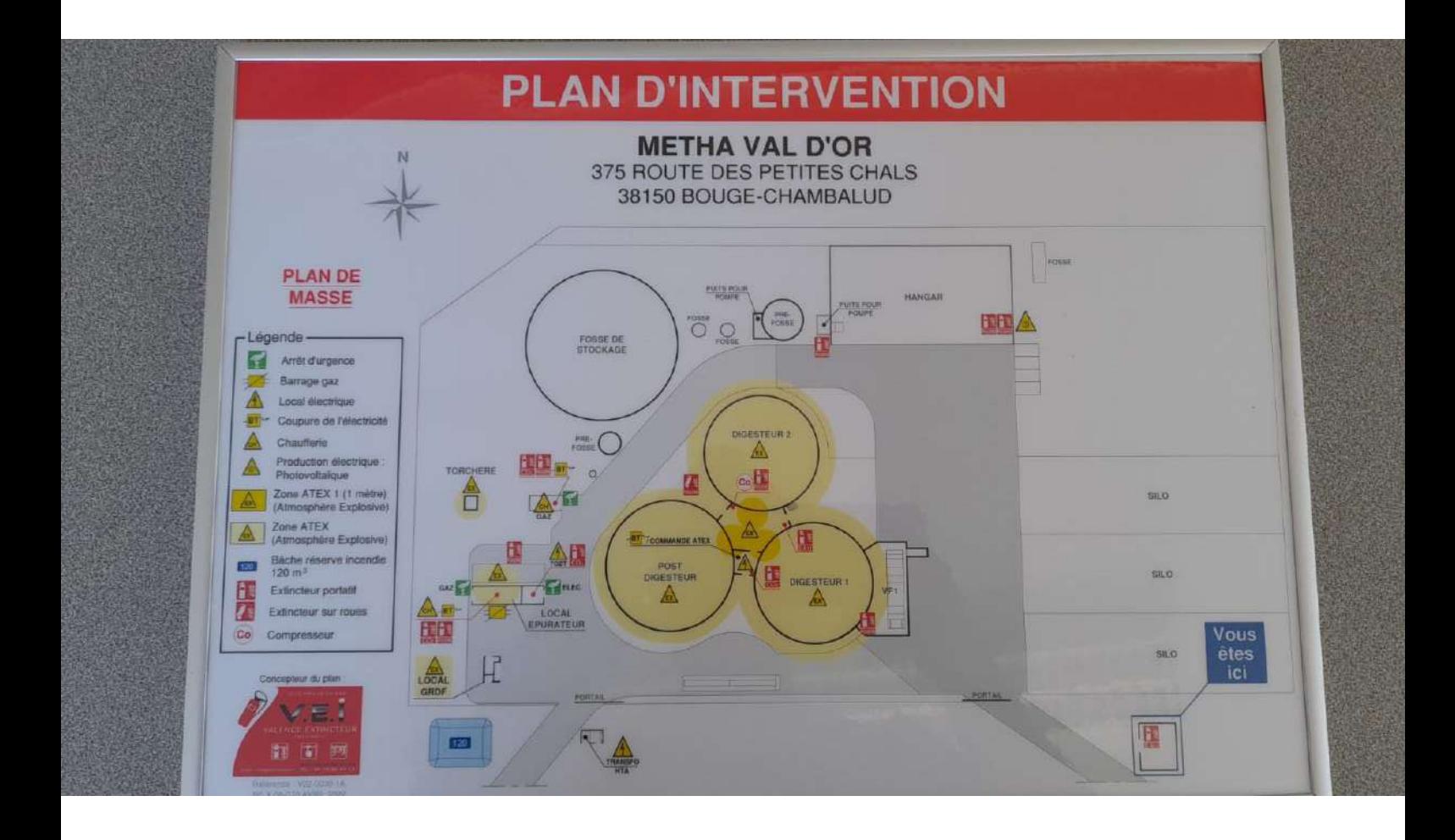

# **Annexe 6 : Présentation du logiciel Meth'App**

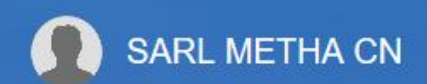

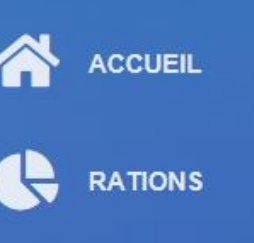

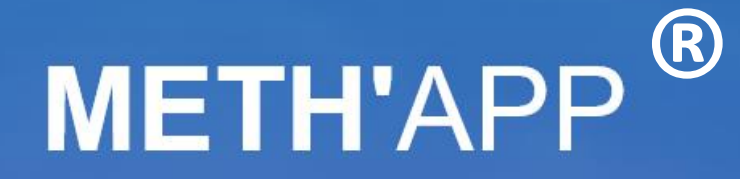

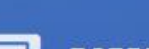

**BORDEREAUX** 

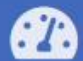

**COMPTEURS** 

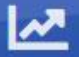

**STATISTIQUES** 

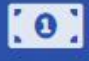

**6** BILAN ÉCONOMIQUE

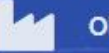

**ORIGINES** 

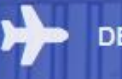

**DESTINATIONS** 

**MESSAGE** 

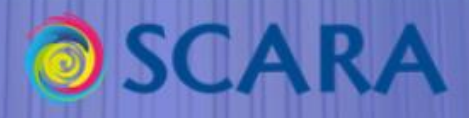

# Présentation

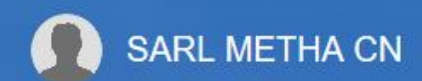

**ACCUEIL** 

**OSCARA** 

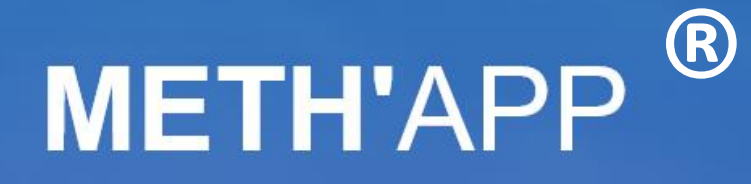

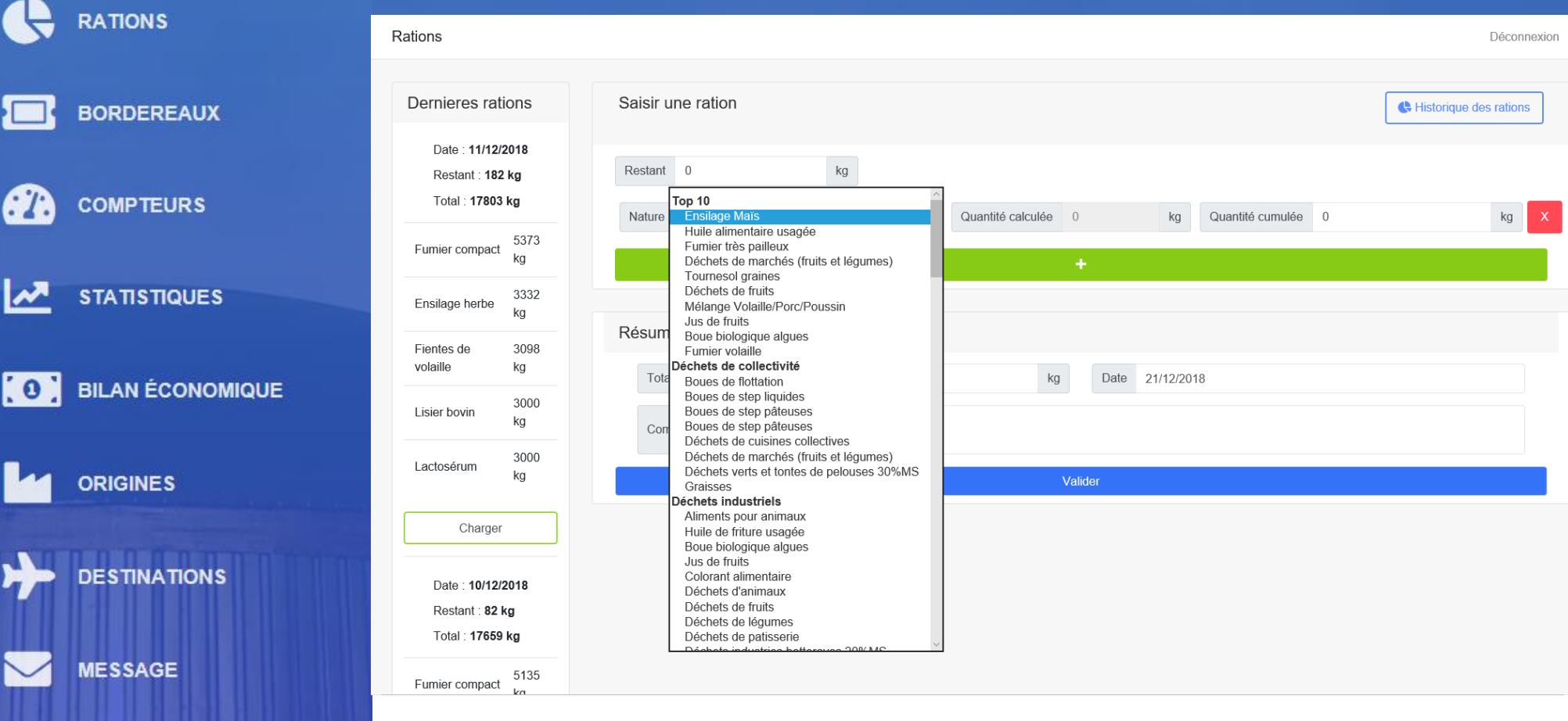

- Sélection de la nature de l'intrant parmi une liste déroulante ;
	- Renseignement de la quantité de l'intrant ;

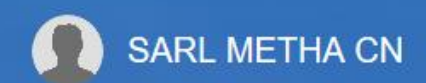

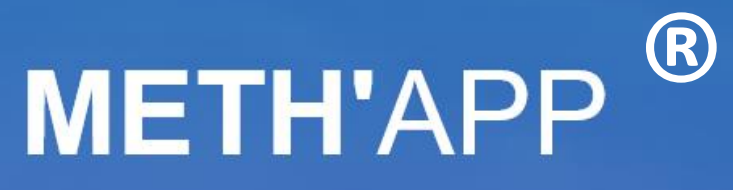

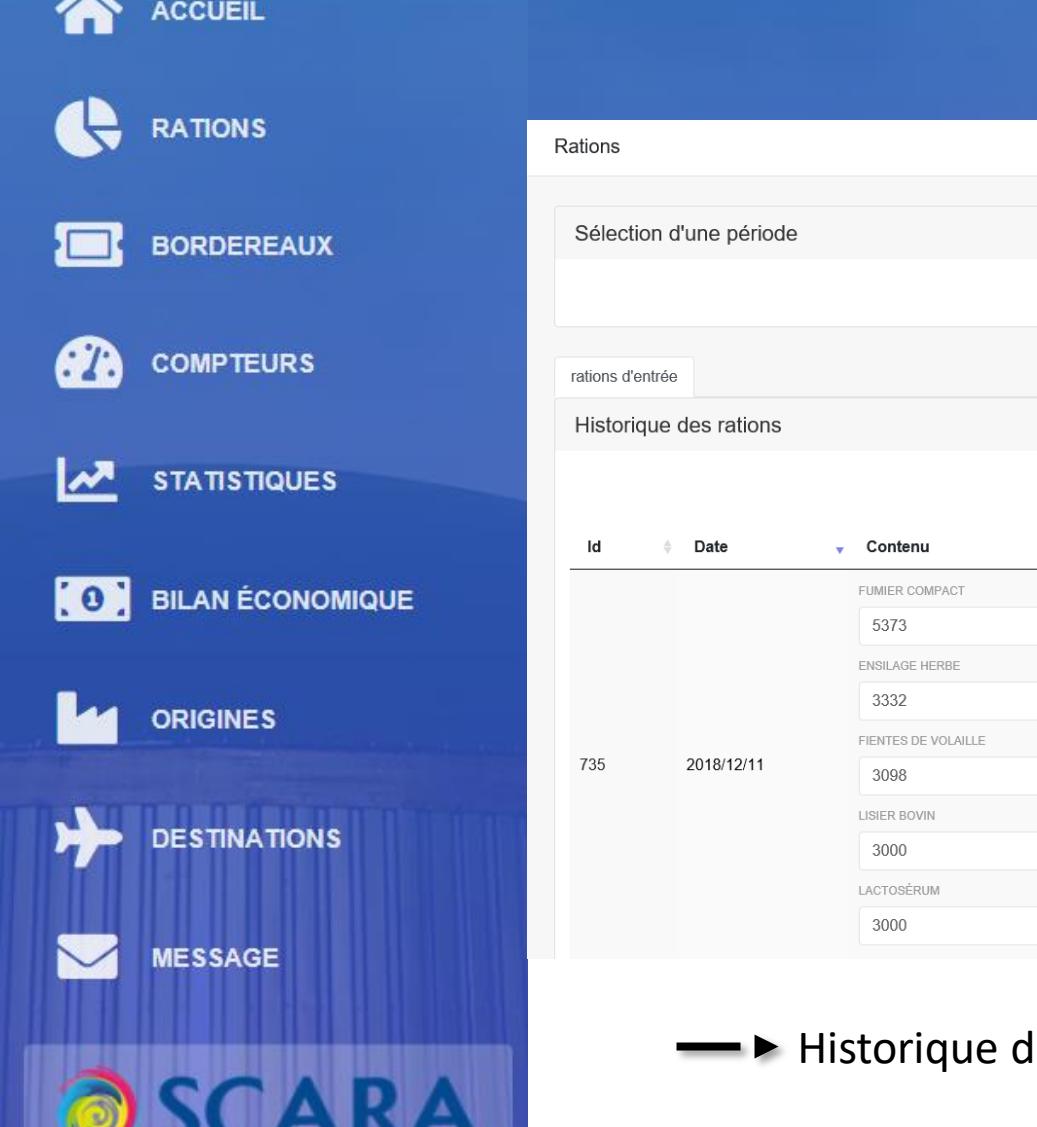

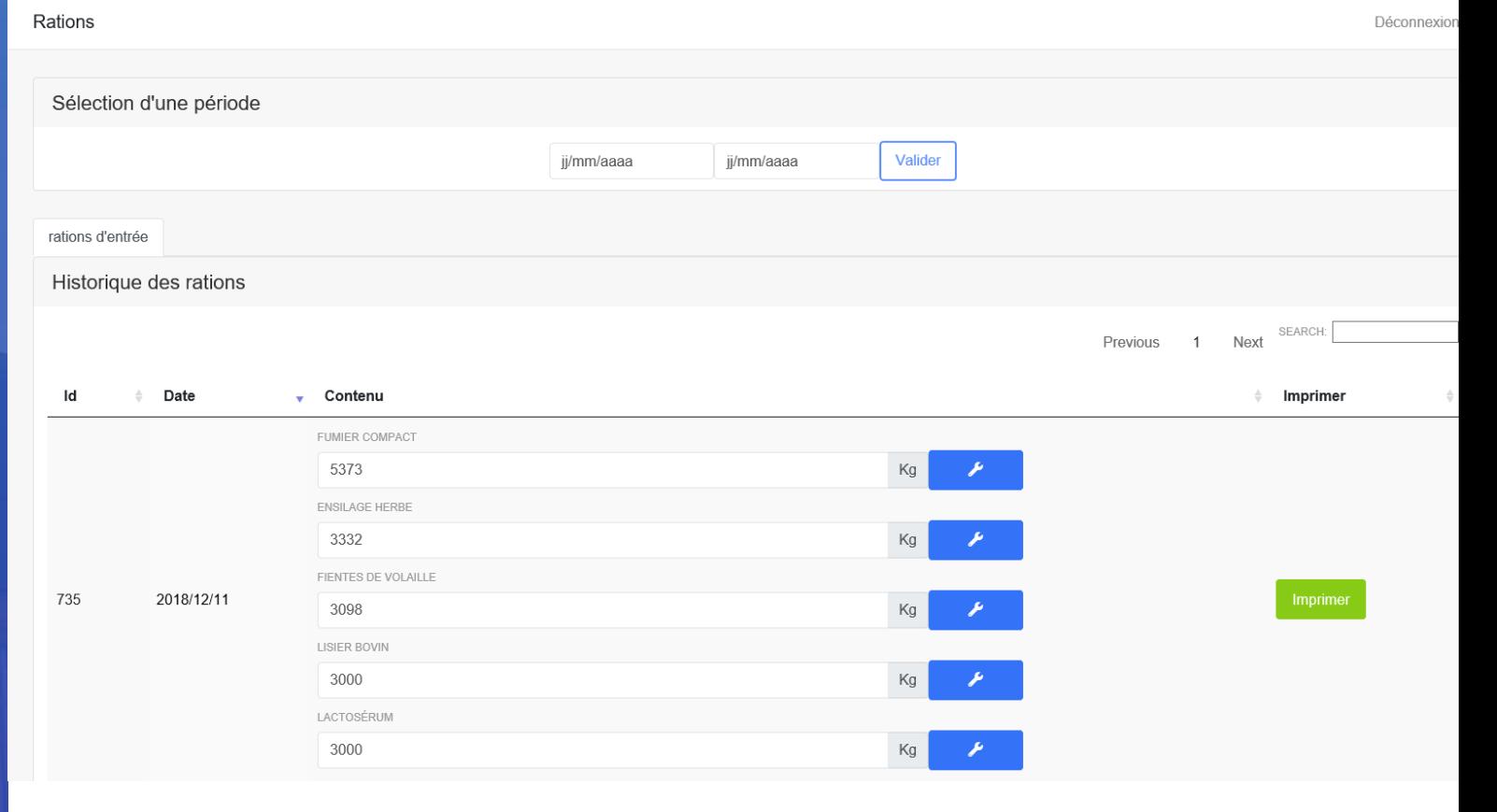

Historique des rations

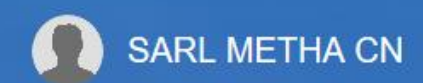

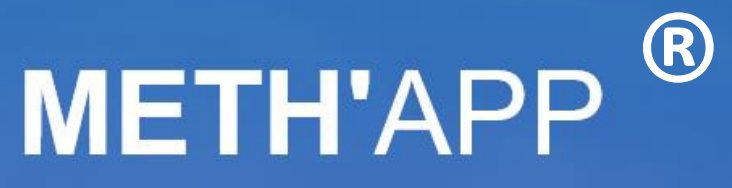

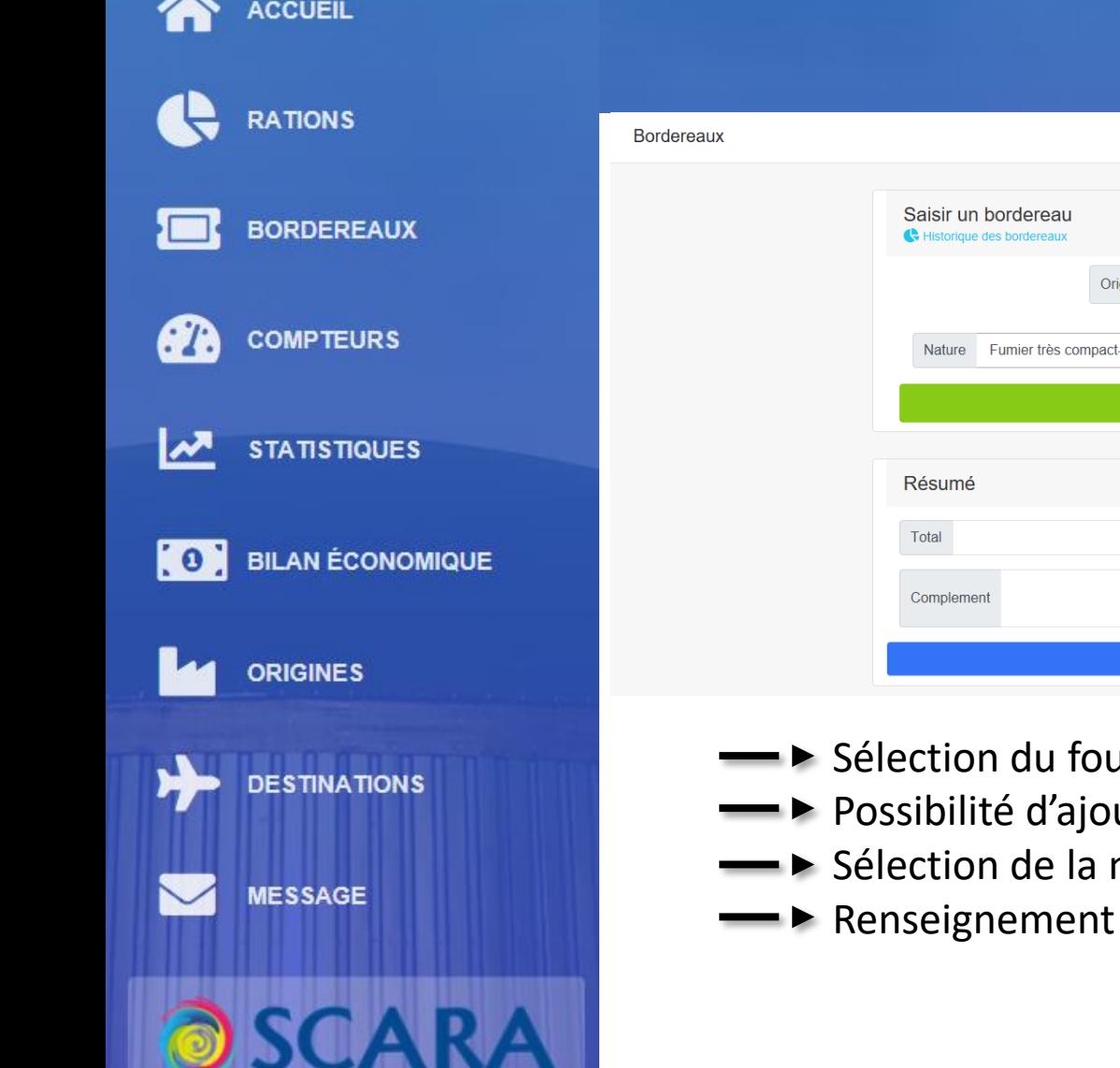

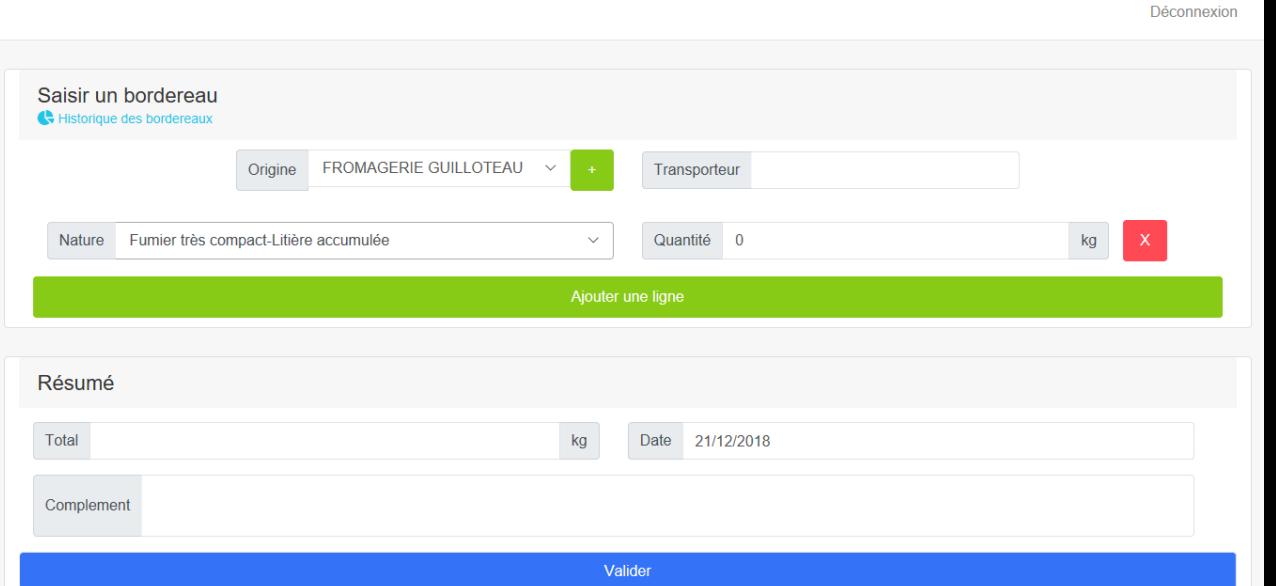

- station du fournisseur les coordonnées sont pré-renseignées ;
- uter un nouveau fournisseur à la liste ;
- nature de l'intrant ;
- de la quantité d'intrant ;

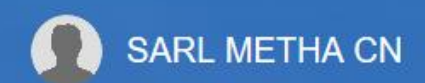

**OSCARA** 

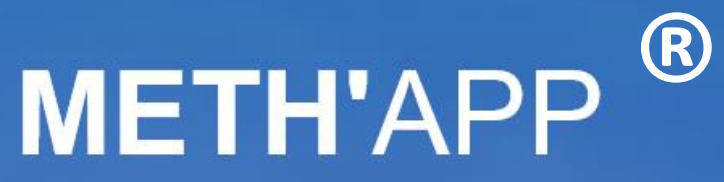

Tous

FROMAGERIE GUILLOTEAU

 $\angle$  Fournisseur

**EARL BELLEVUE** 

FROMAGERIE GUILLOTEAU

Valider

 $\checkmark$ 

 $\vee$ 

Déconnexion

SEARCH:

 $\triangleq$ Imprimer

Previous 1 Next

 $\#$  Transporteur

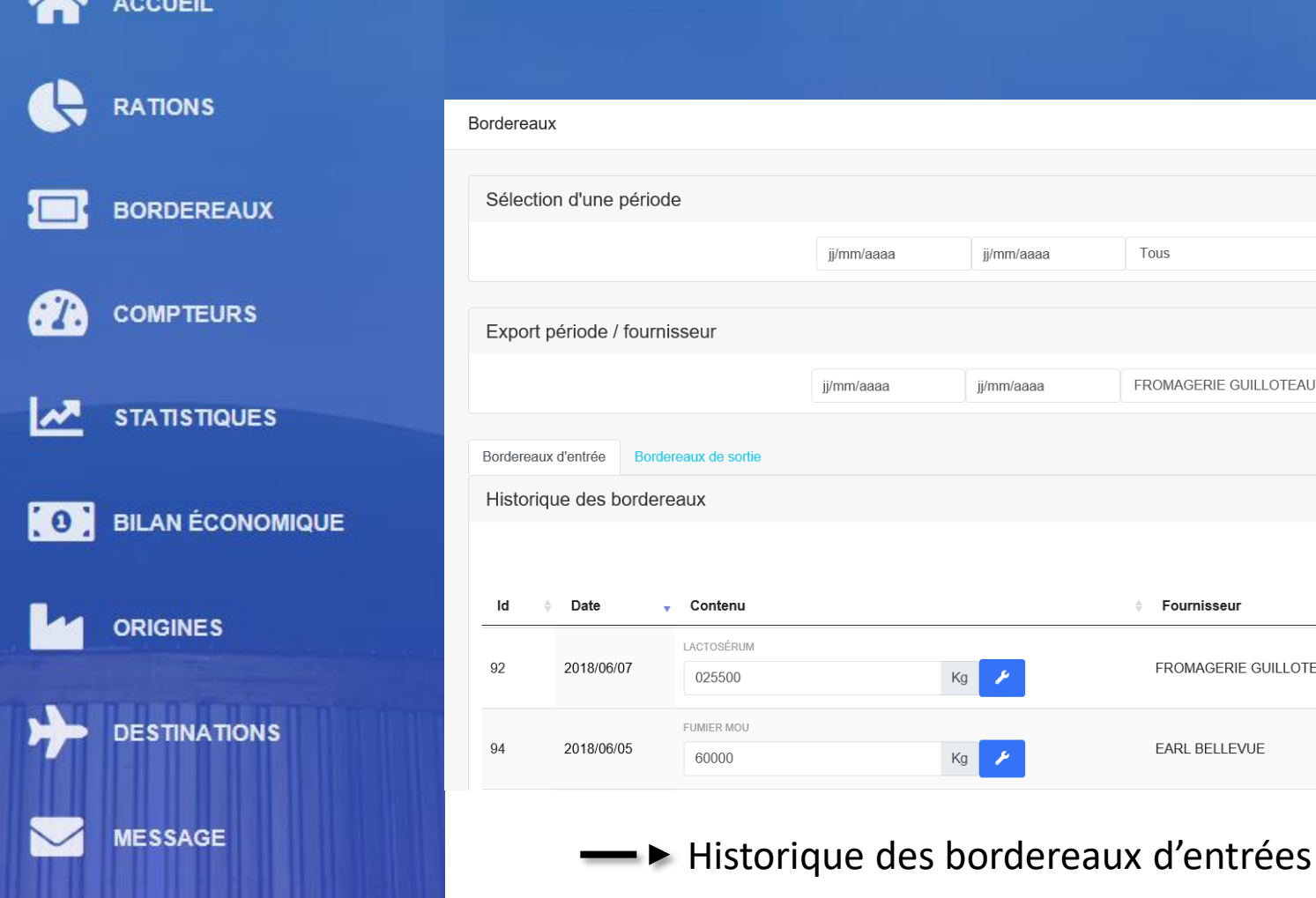

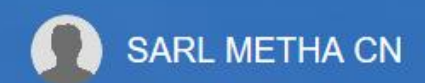

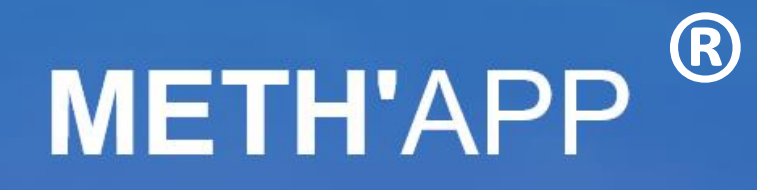

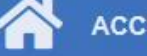

#### **ACCUEIL**

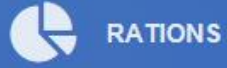

**BORDEREAUX** 

**COMPTEURS** 

GA.

 $\mathbf{v}$ **STATISTIQUES** 

**(0)** BILAN ÉCONOMIQUE

**ORIGINES** 

**DESTINATIONS** 

**MESSAGE** 

**OSCARA** 

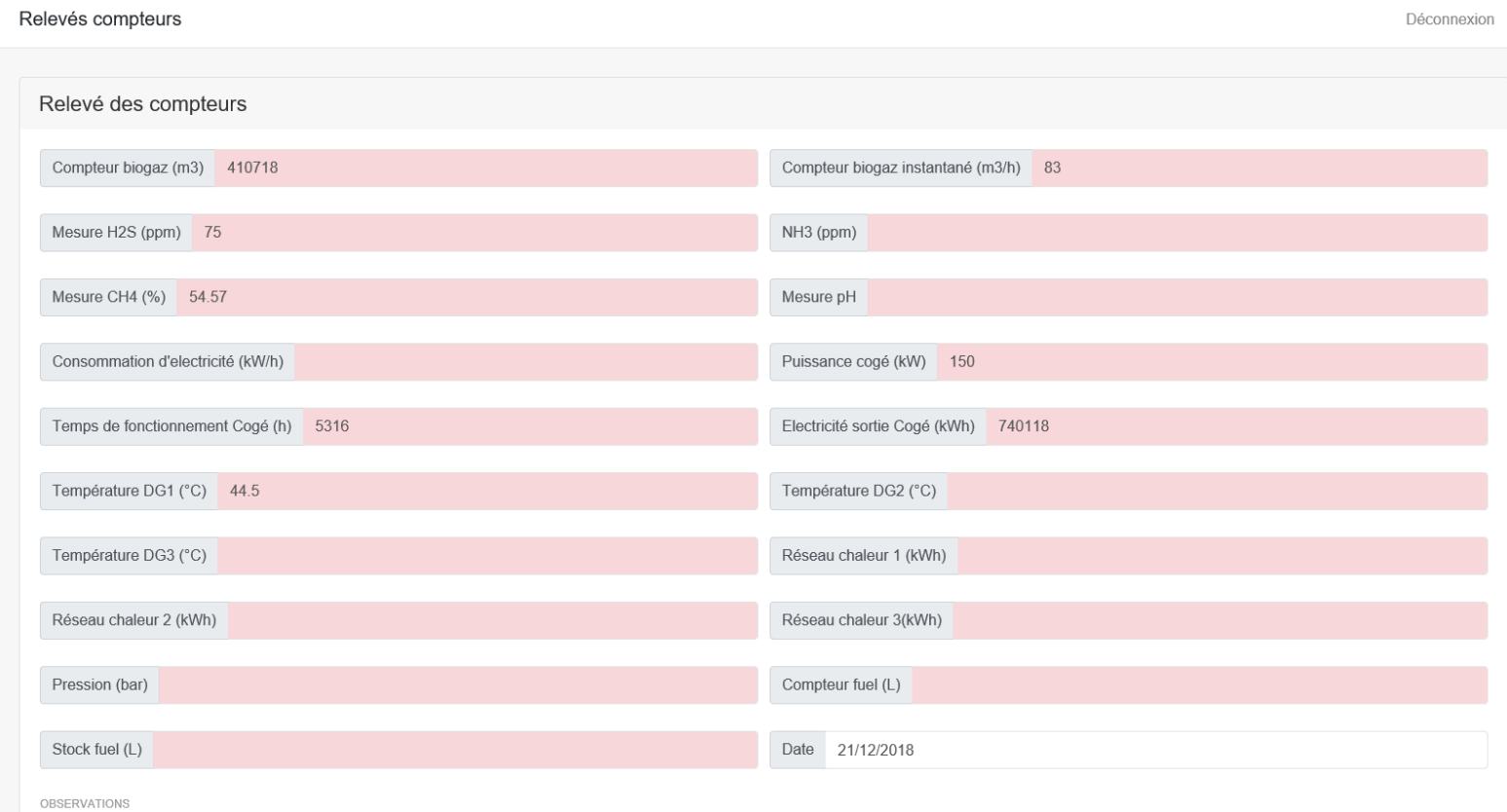

Renseignement des valeurs des différents indicateurs

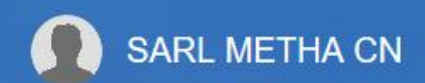

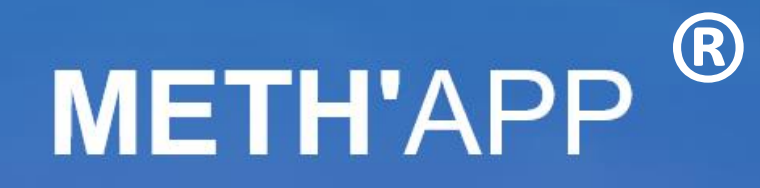

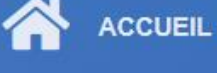

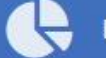

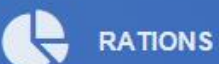

**BORDEREAUX** 

**COMPTEURS** 

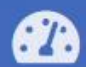

 $\mathbf{v}$ **STATISTIQUES** 

**0** BILAN ÉCONOMIQUE

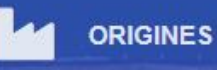

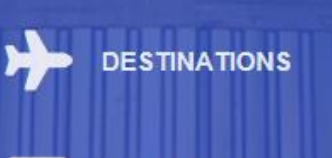

**MESSAGE** 

**OSCARA** 

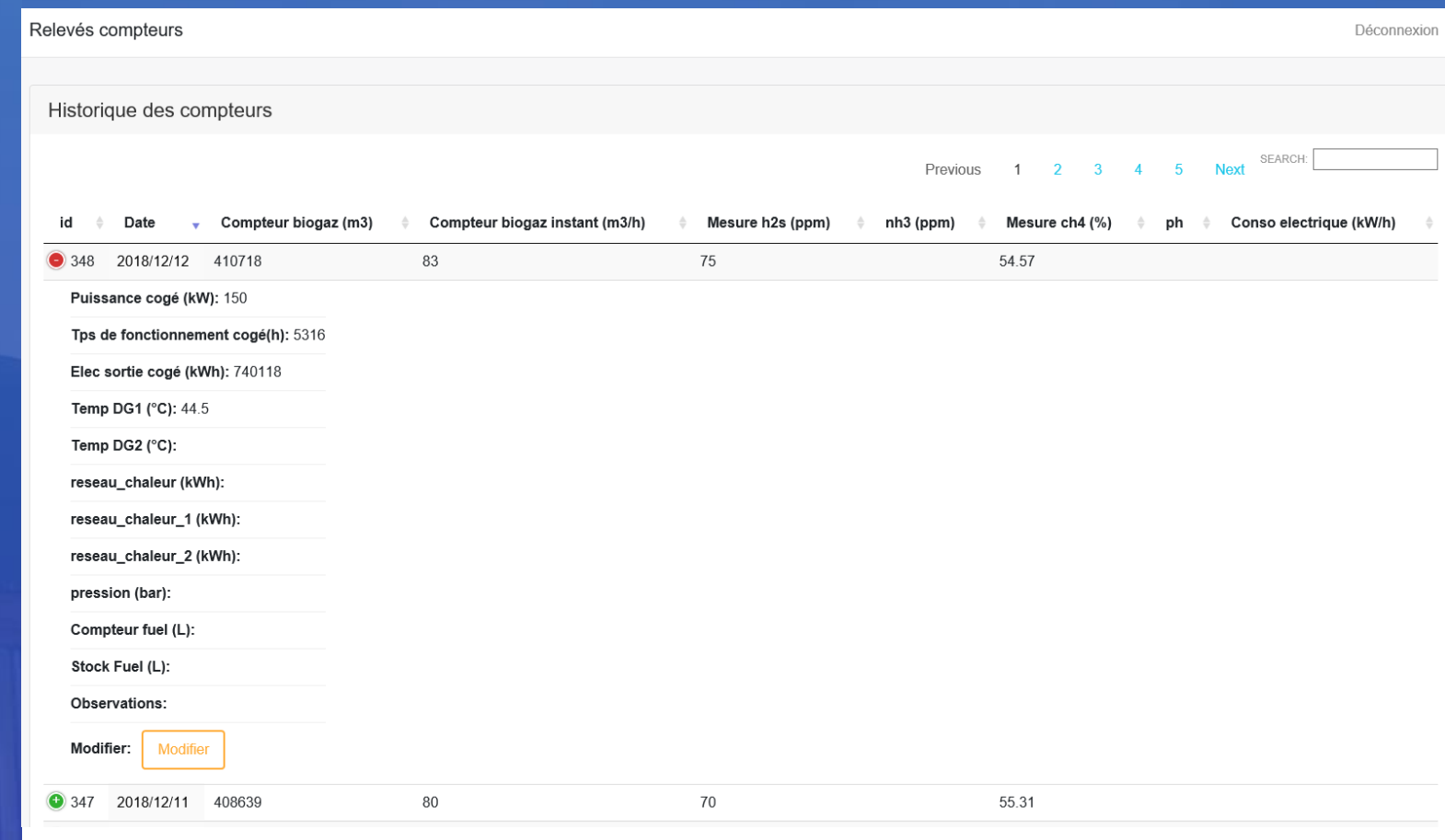

## Historique des relevés compteurs

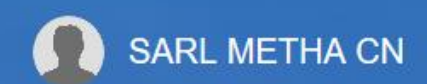

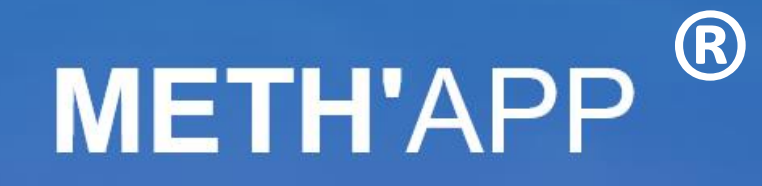

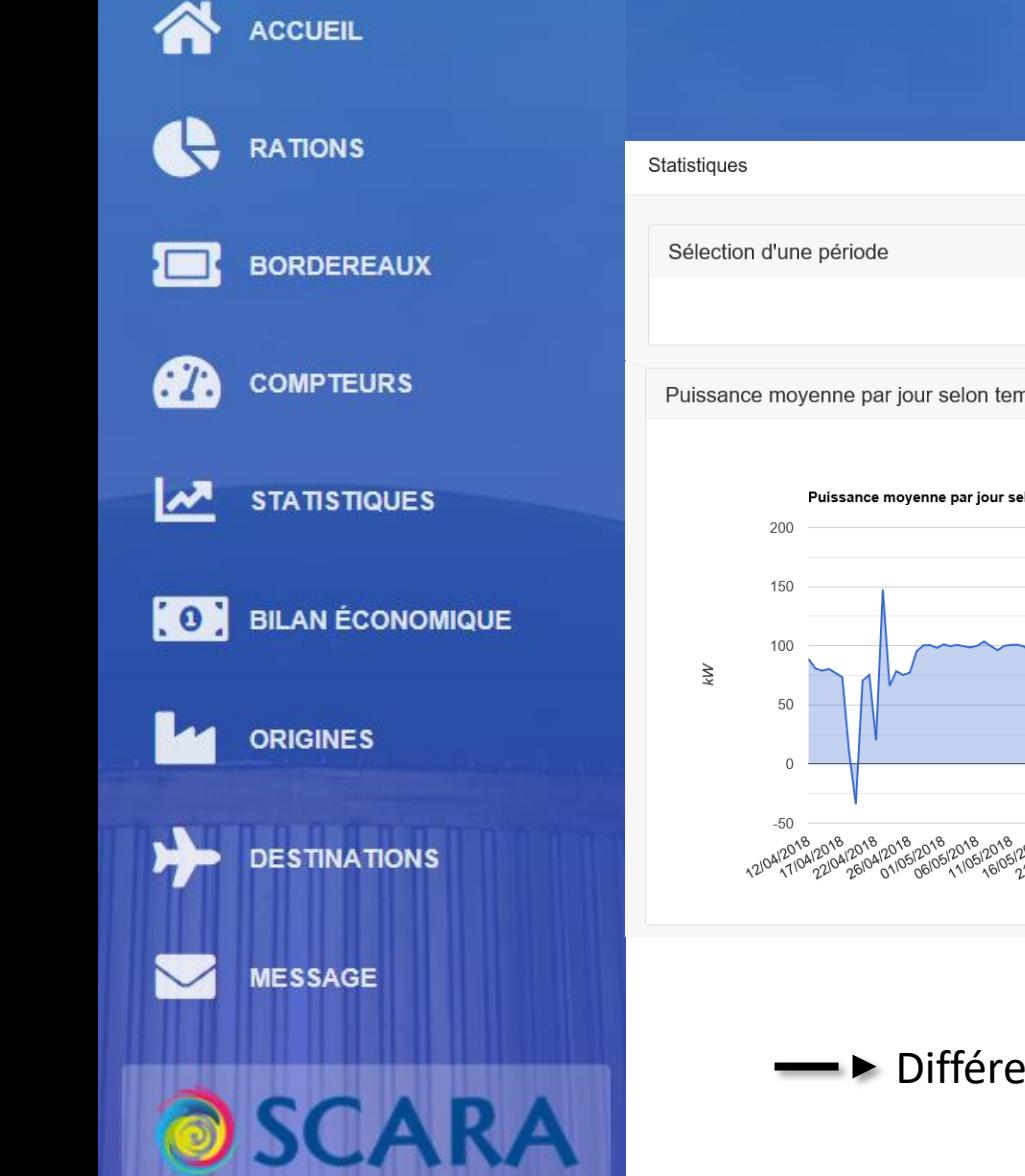

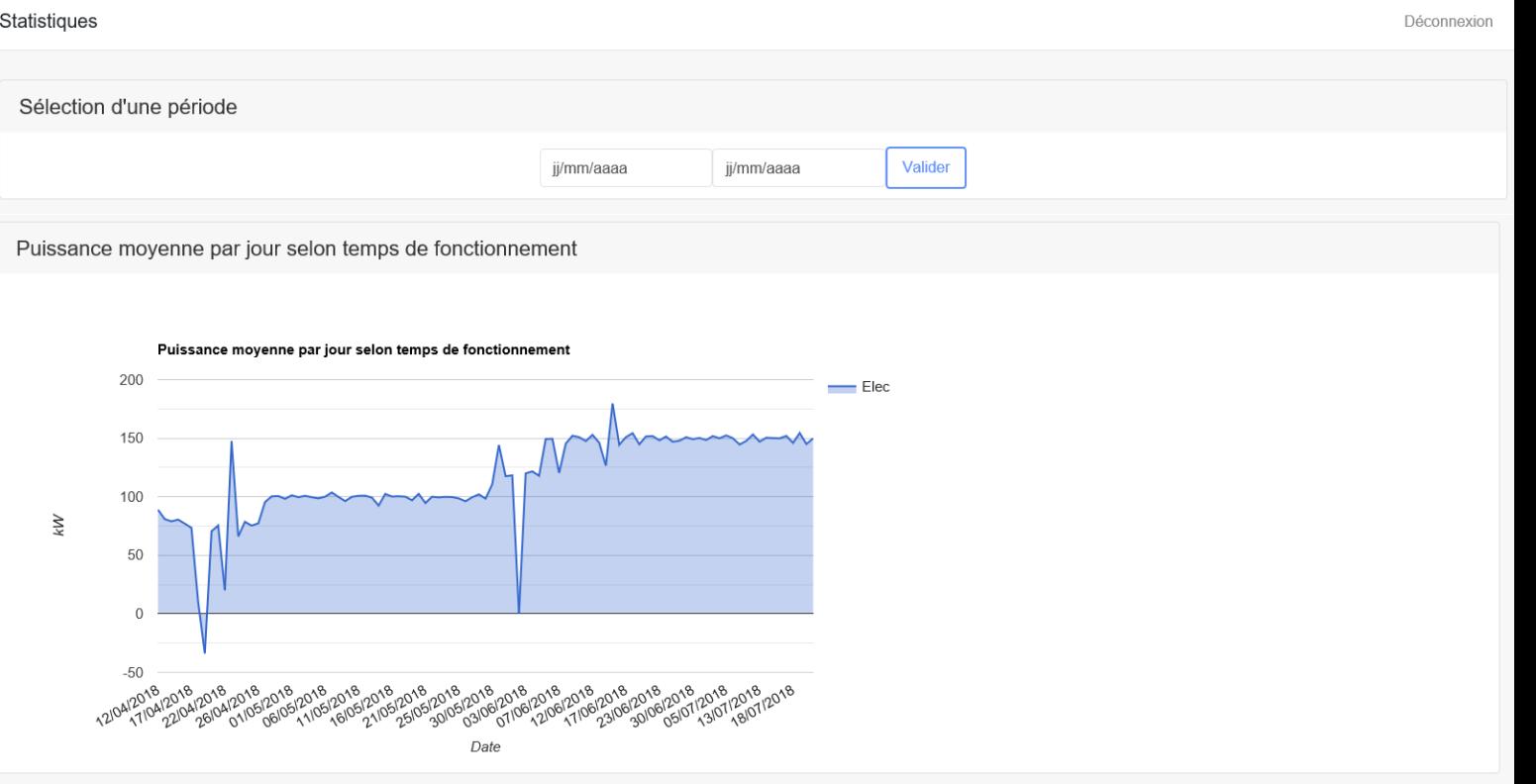

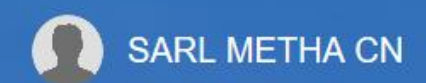

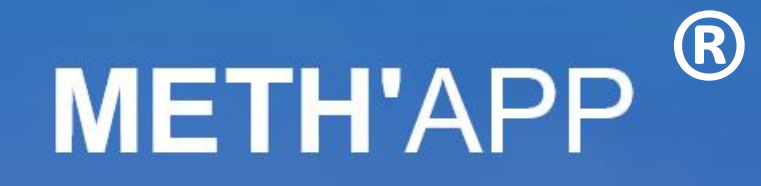

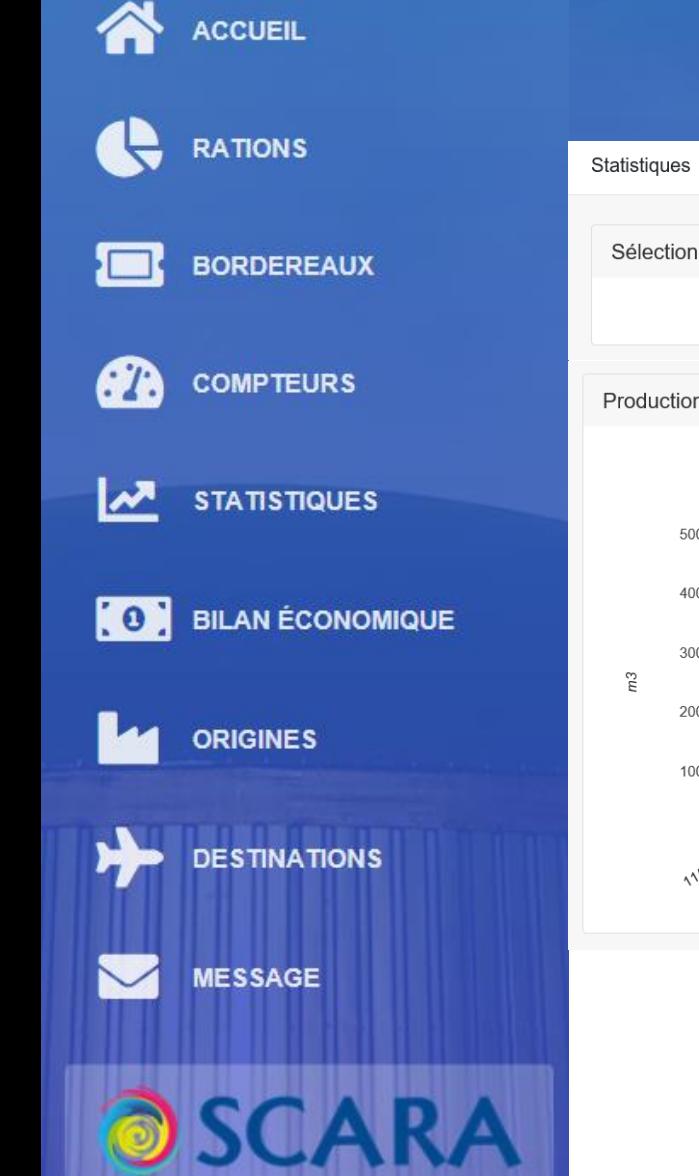

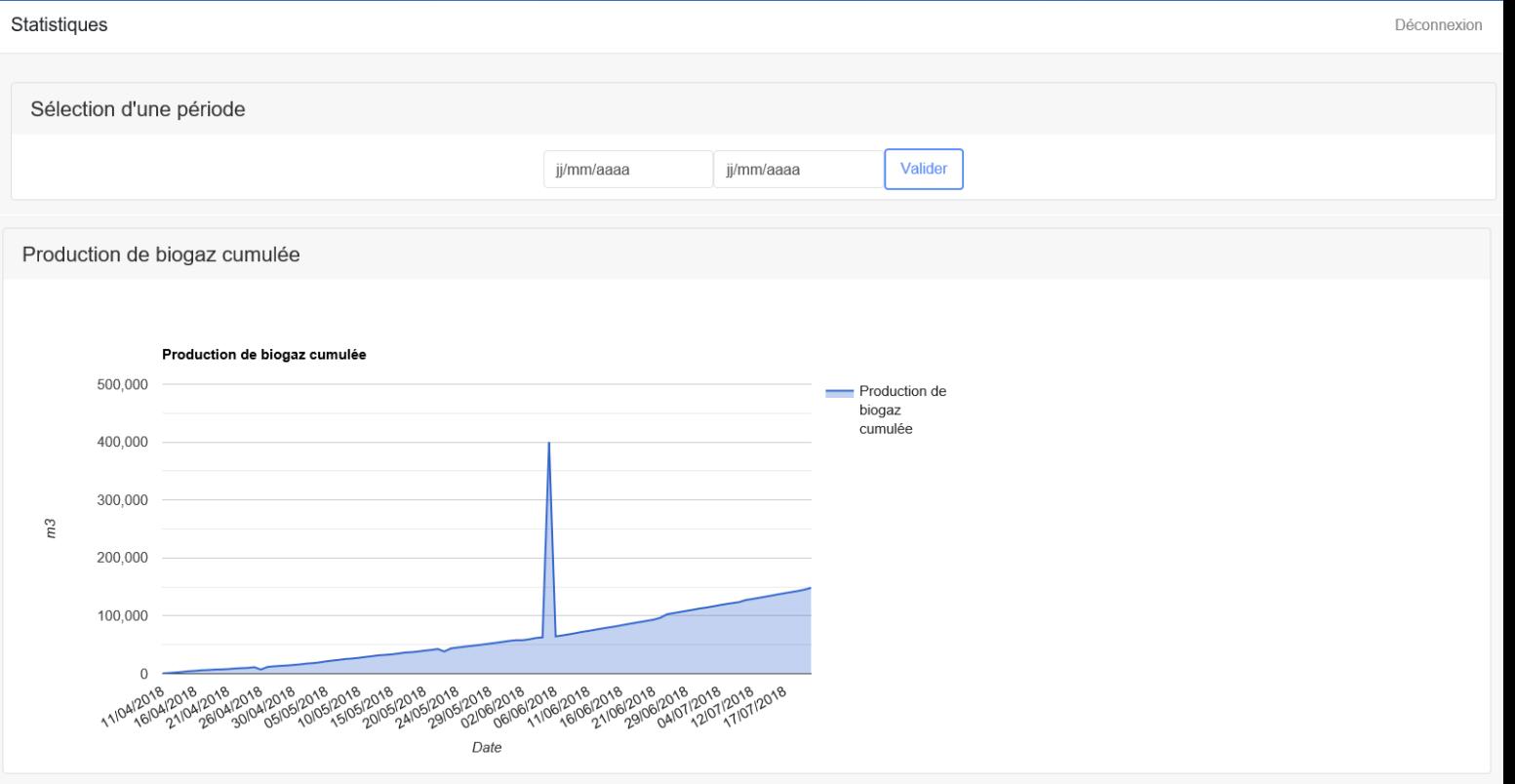

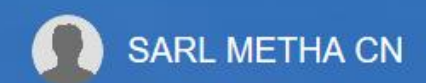

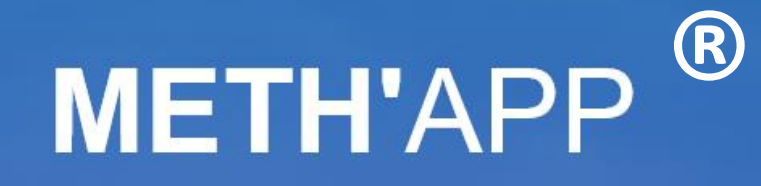

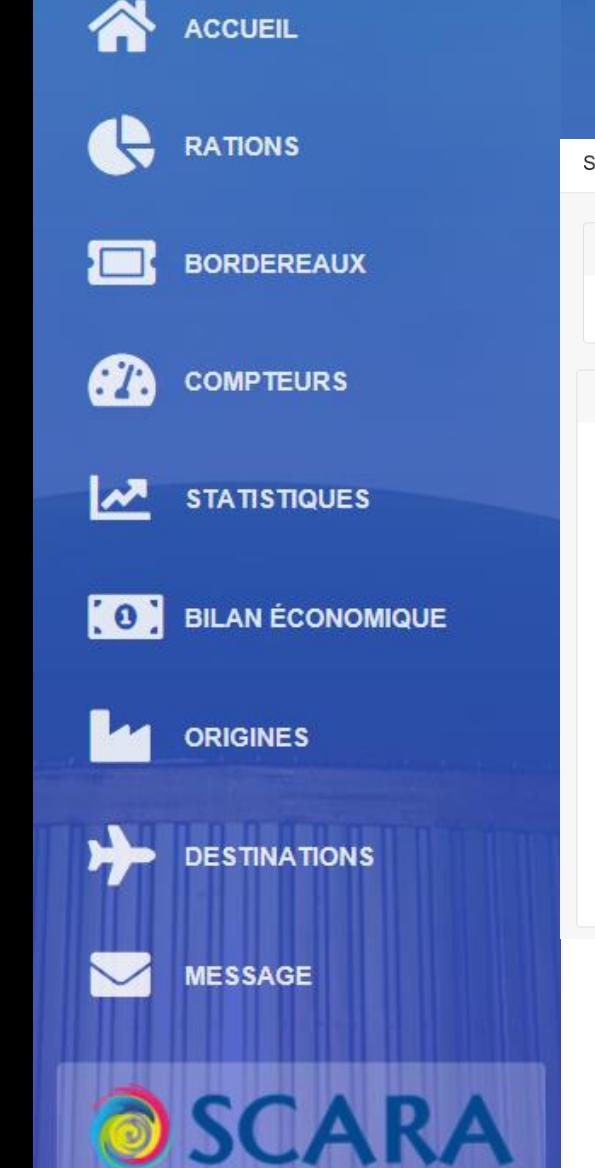

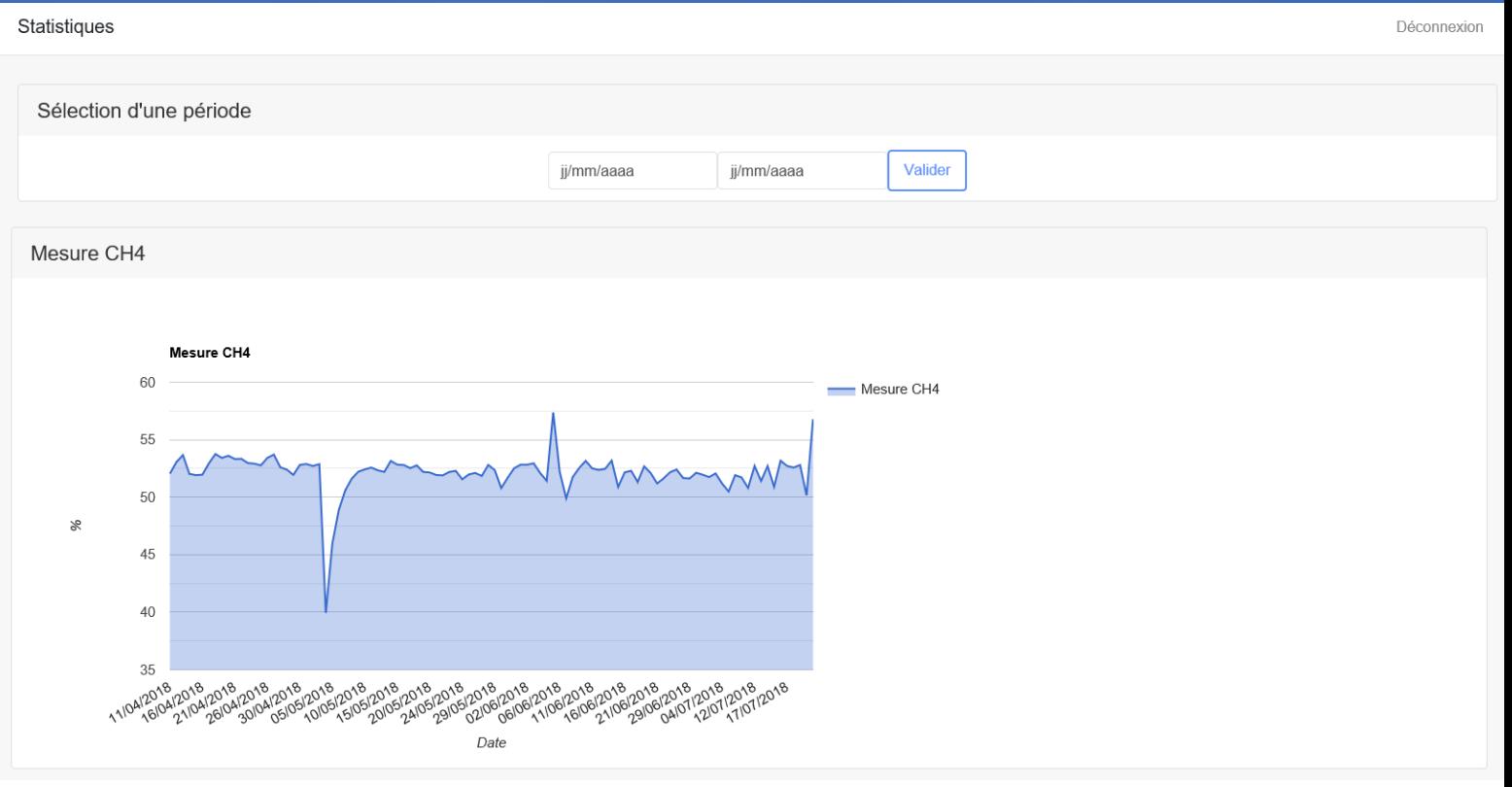

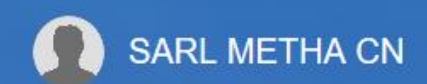

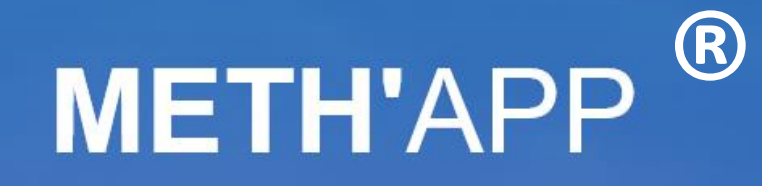

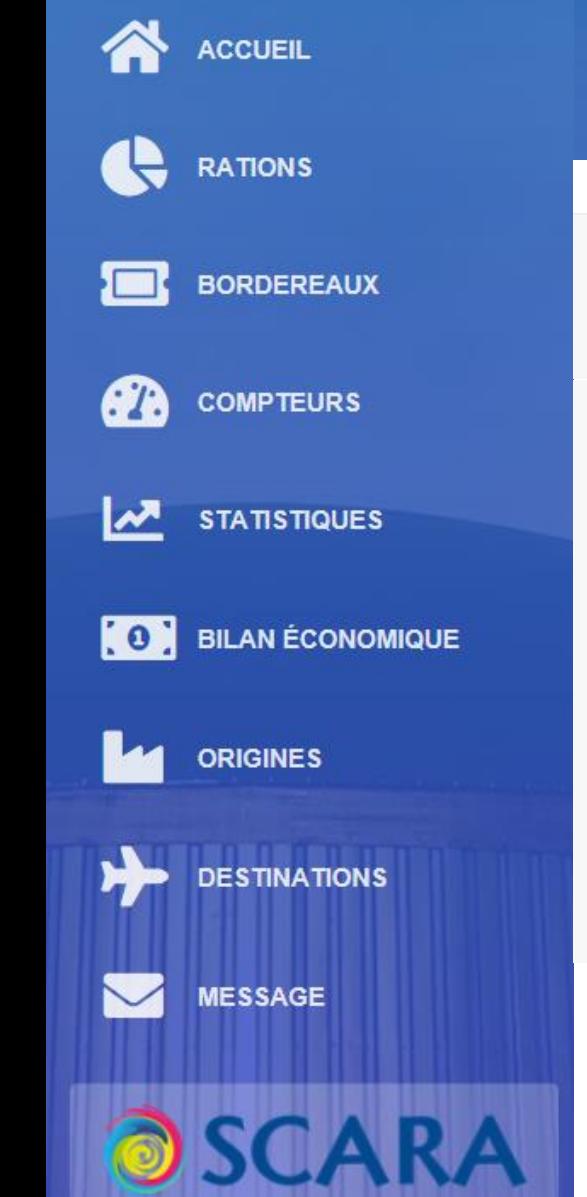

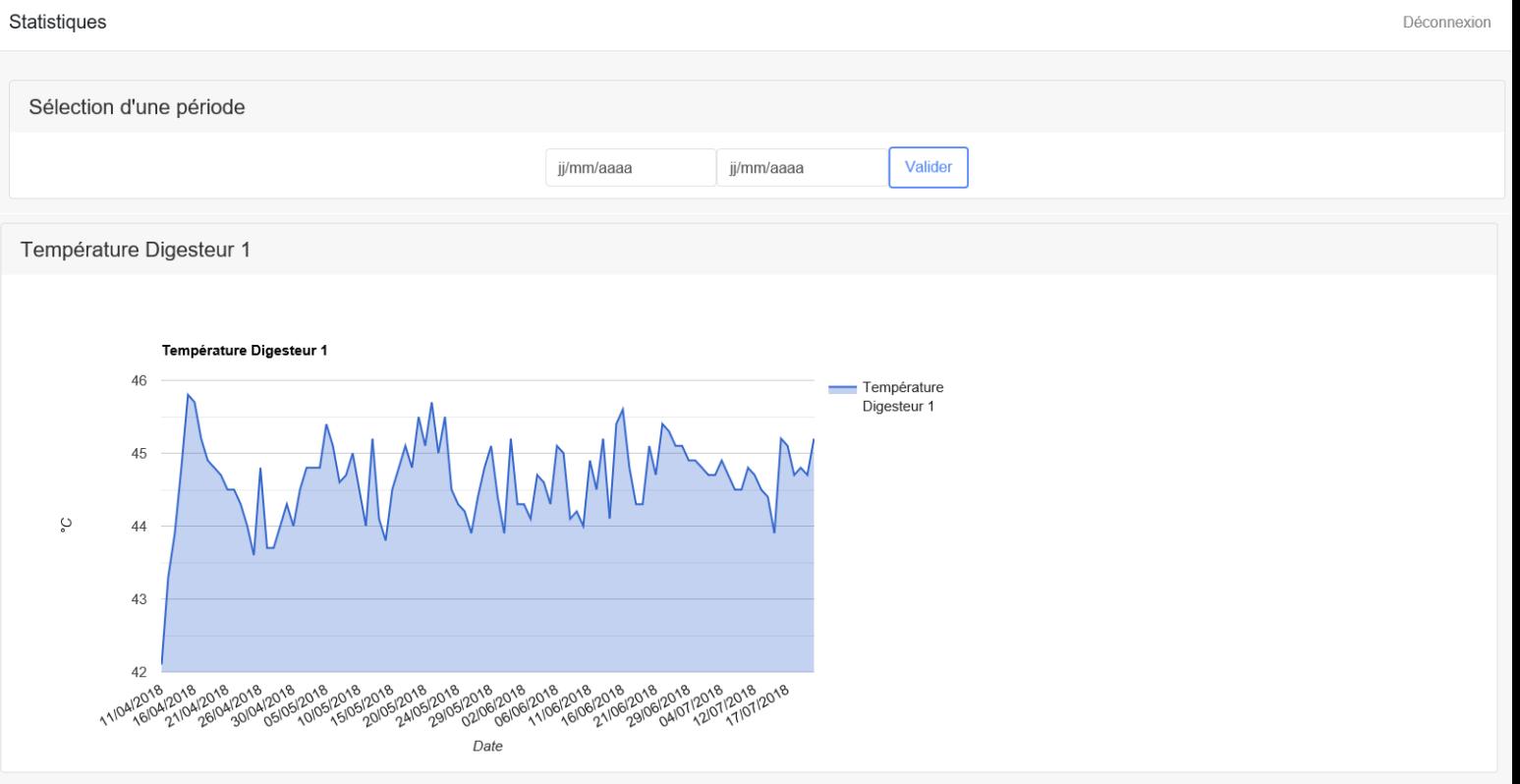

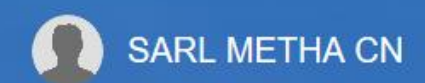

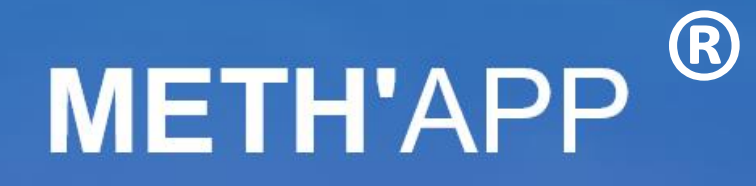

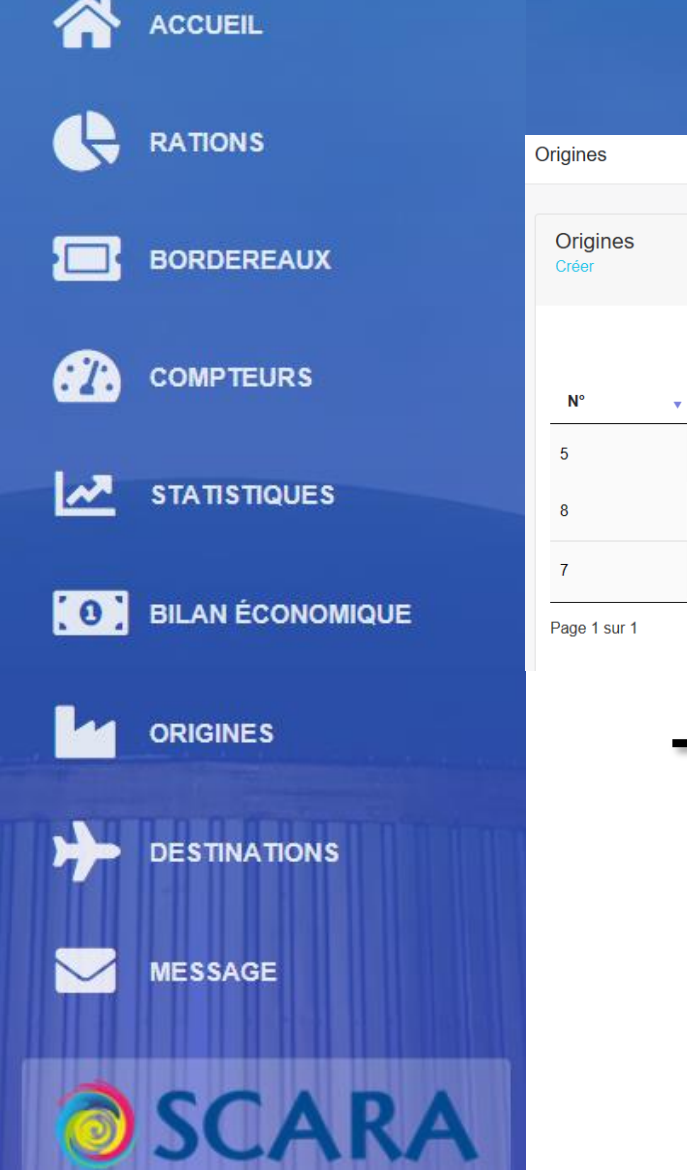

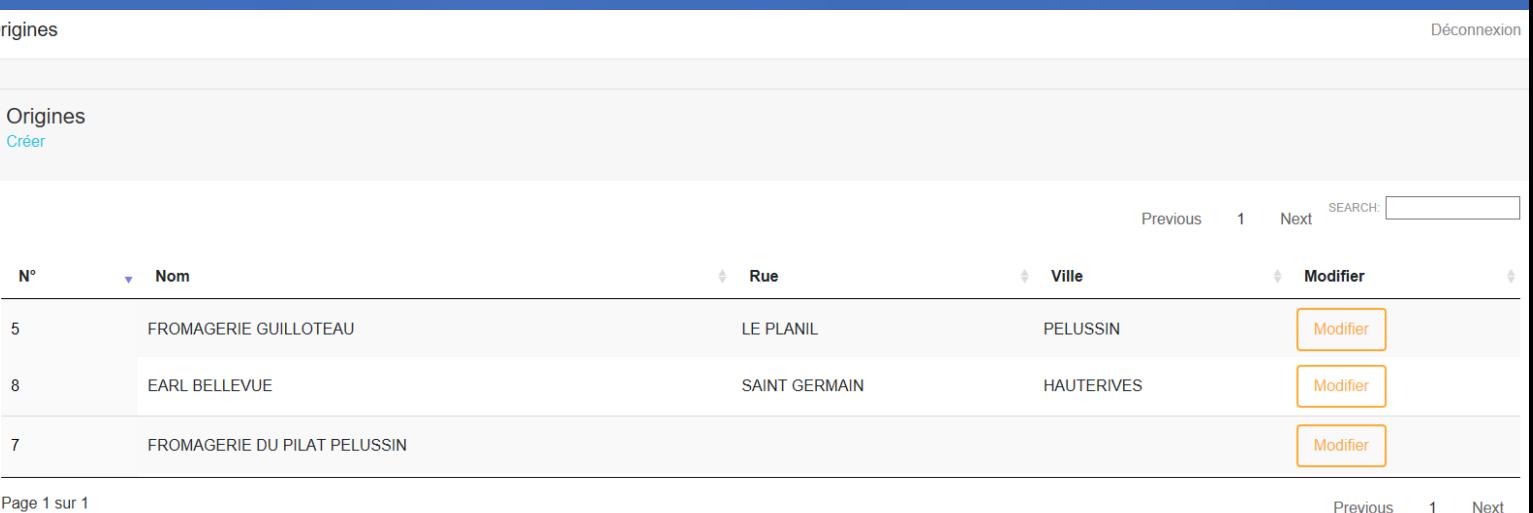

### Renseignements des coordonnées des fournisseurs d'intrant

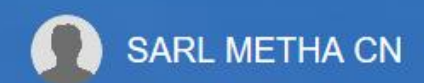

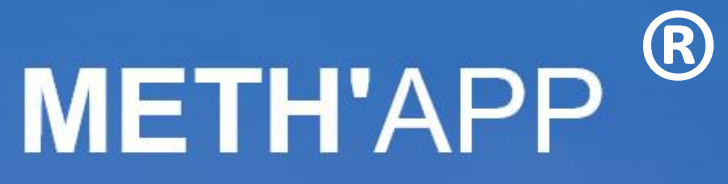

Déconnexion

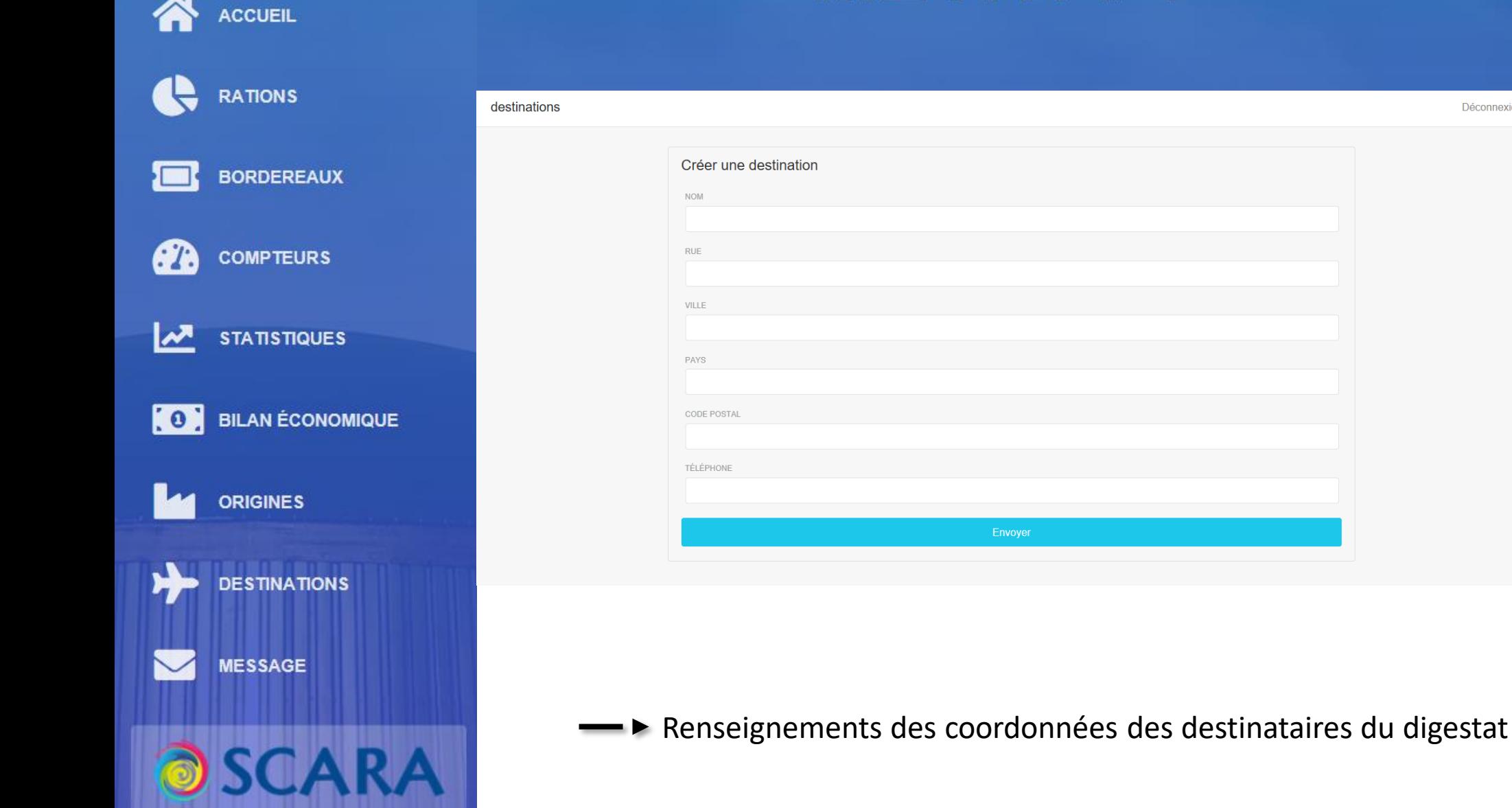